# 模拟量转 **485** 模块 (**2** 路) 用户手册

文档版本: V1.0

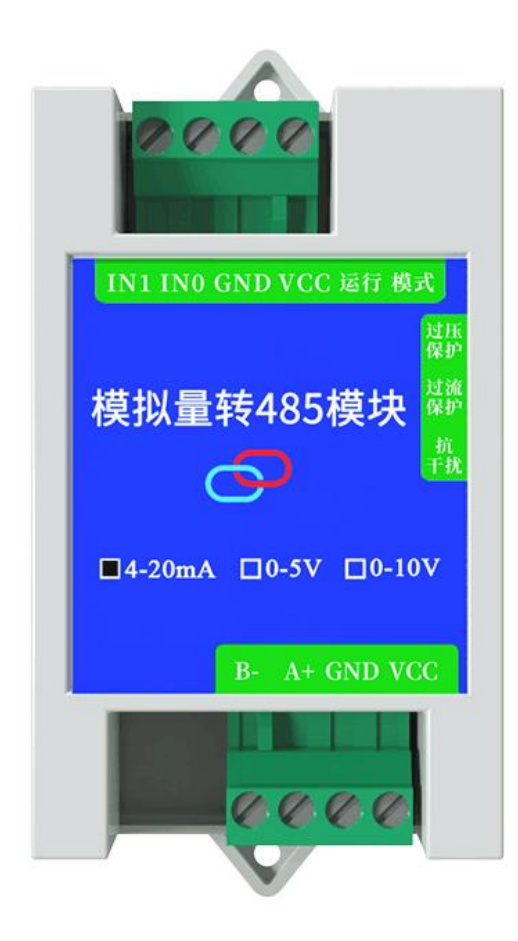

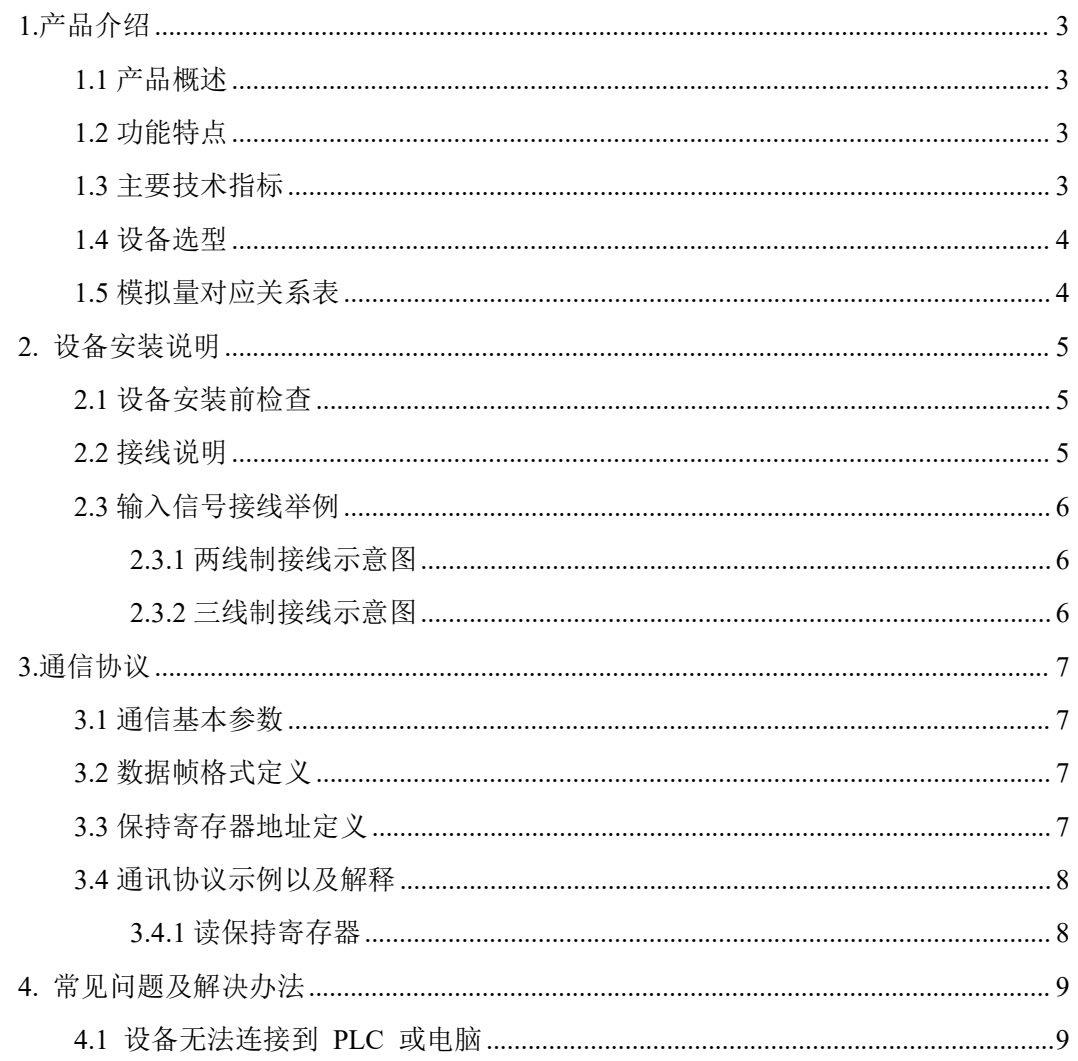

# <span id="page-2-0"></span>**Z**兆泰盛 **1.**产品介绍 **1.1** 产品概述

<span id="page-2-1"></span>该模块可采集现场的最多 2 路模拟量信号(4-20mA、0-5V、0-10V)并通过 485 接口标准 ModBus-RTU 通信协议上传。485 接口最远通信距离 1000 米,可直接接入现场的 PLC、工 控仪表、组态屏或组态软件。采集精度 12 位分辨率,0.1% 精度。可广泛应用于工业现场、 配电柜等需要模拟量信号采集的场所。

#### <span id="page-2-2"></span>**1.2** 功能特点

- DC7-30V 防反接、过压保护、过流保护、短路保护
- 2 路模拟量电流输入 4~20mA (兼容 0-20mA)
- 2路模拟量电压输入  $0 \sim 5$ V、 $0 \sim 10$ V
- 2 路继电器开关量输出
- 12 位分辨率, 0.1%精度 ADC
- 支持标准 Modbus-RTU 通讯协议
- 通信运行指示灯、防死机看门狗
- **●** 带防雷、静电保护 RS485 通讯接口、运放信号隔离
- 每通道模拟量信号采集量程可独立设置
- 地址、波特率、校验位可通过上位机软件设置

#### <span id="page-2-3"></span>**1.3** 主要技术指标

供电电源: 5~30V DC (推荐 12VDC)

功耗:0.3W

AD 转换分辨率:12 位

- 采集信号:4~20mA(兼容 0-20mA)、0~5V、0~10V 可选
- 存储环境:-40℃~60℃
- 通讯接口:RS485
- 通讯协议: ModBus-RTU 协议
- 采集精度: ±0.1%
- 地址范围:出厂默认 0x01,设置范围 0x01-0xFD
- 串口参数: 1200-115200bps 可设置, 出厂默认波特率 4800 N 8 1
- 采集频率:115200 波特率最快 100HZ(100 次/秒) 9600 波特率最快 20HZ (20 次/秒)

# 乙兆泰盛

# <span id="page-3-0"></span>**1.4** 设备选型

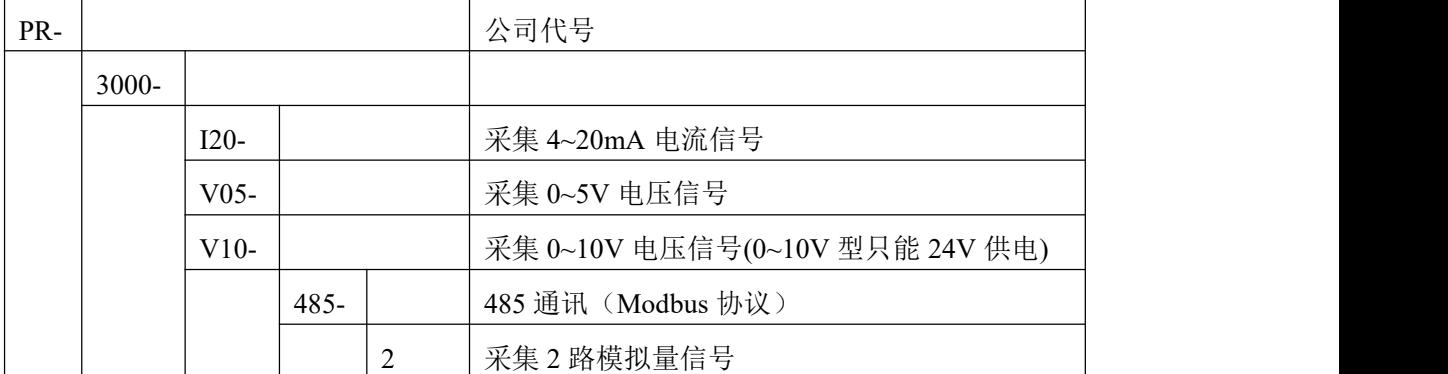

#### <span id="page-3-1"></span>**1.5** 模拟量对应关系表

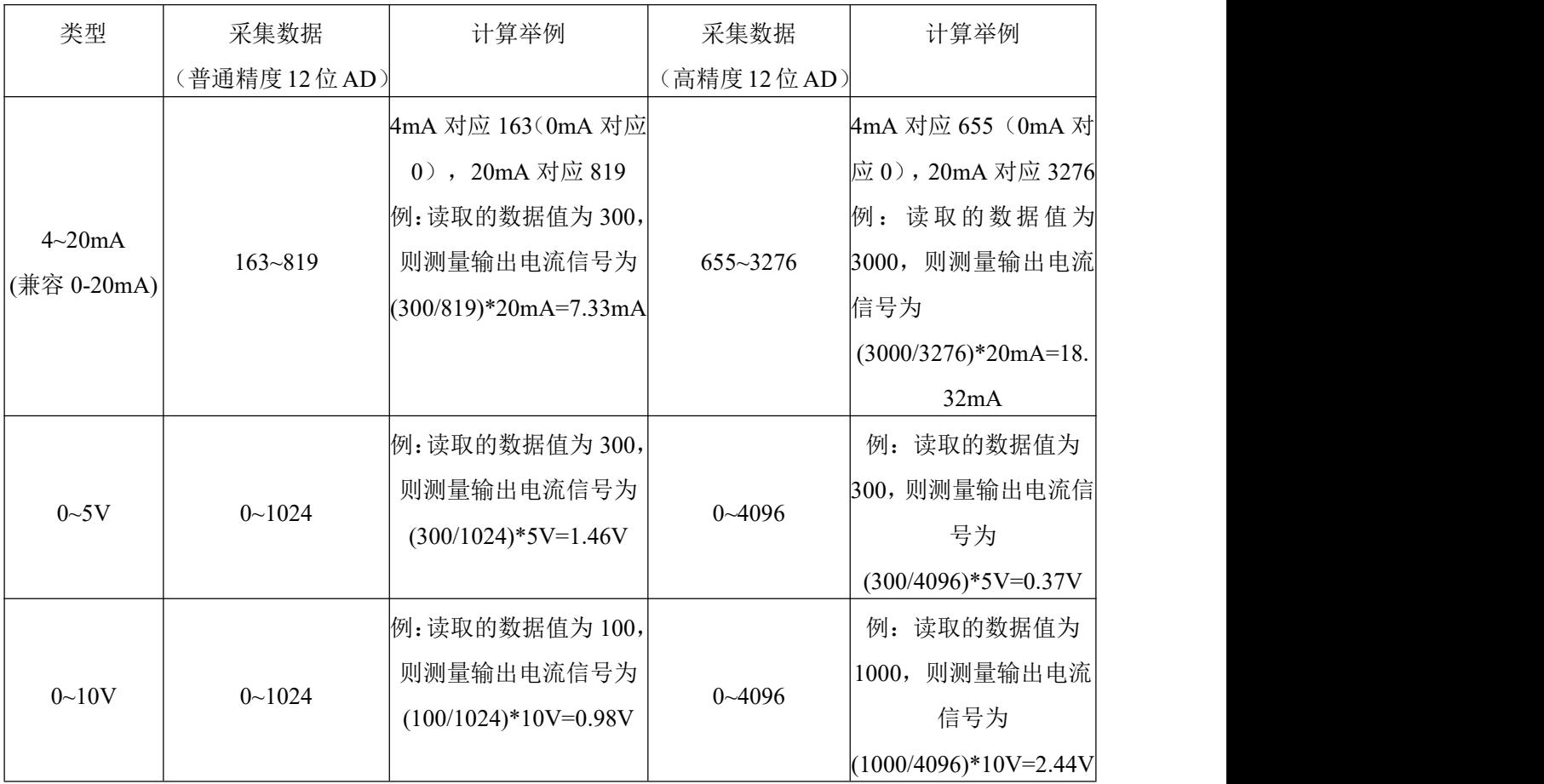

模拟量转 485 模块(2路)用户手册

# 乙兆泰盛

# <span id="page-4-0"></span>**2.** 设备安装说明

# <span id="page-4-1"></span>**2.1** 设备安装前检查

设备清单

- 模拟量转 485 模块 (2 路) 1 台
- USB 转 485(选配)

安装尺寸: 孔直径 2.5mm, 上下孔间距 88mm。

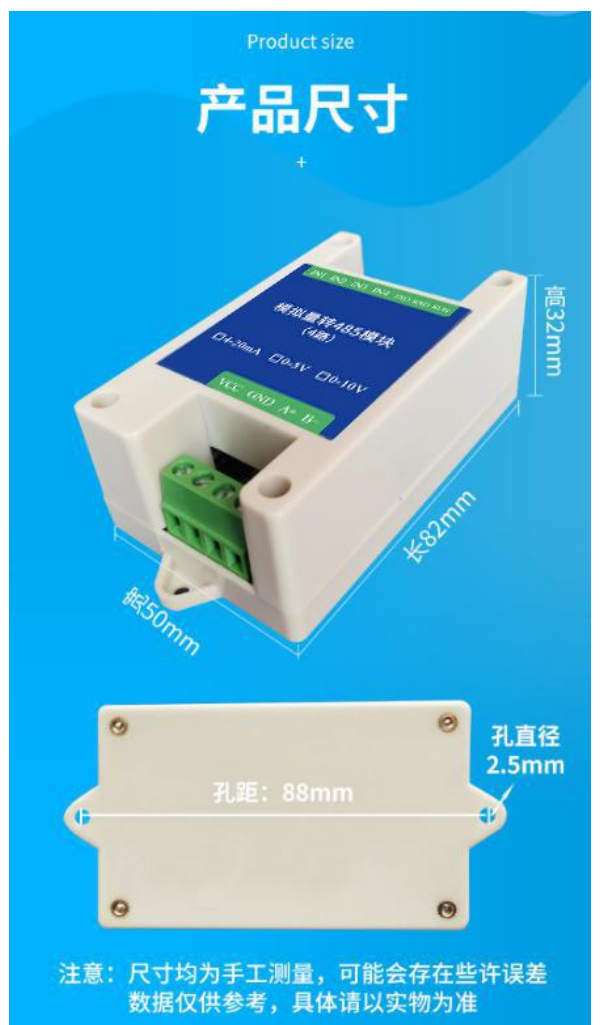

# <span id="page-4-2"></span>**2.2** 接线说明

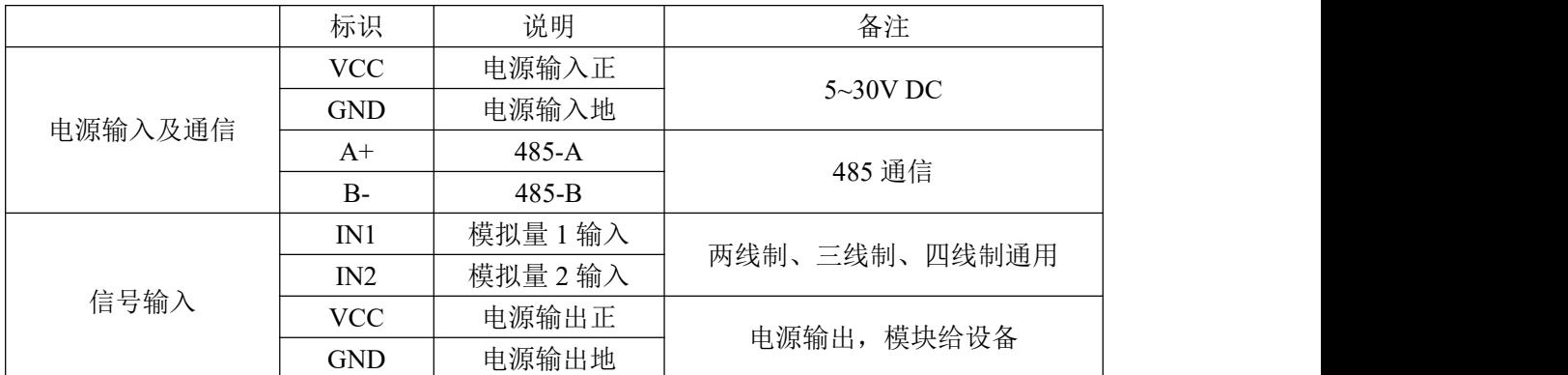

**Z**兆泰盛

#### <span id="page-5-0"></span>**2.3** 输入信号接线举例

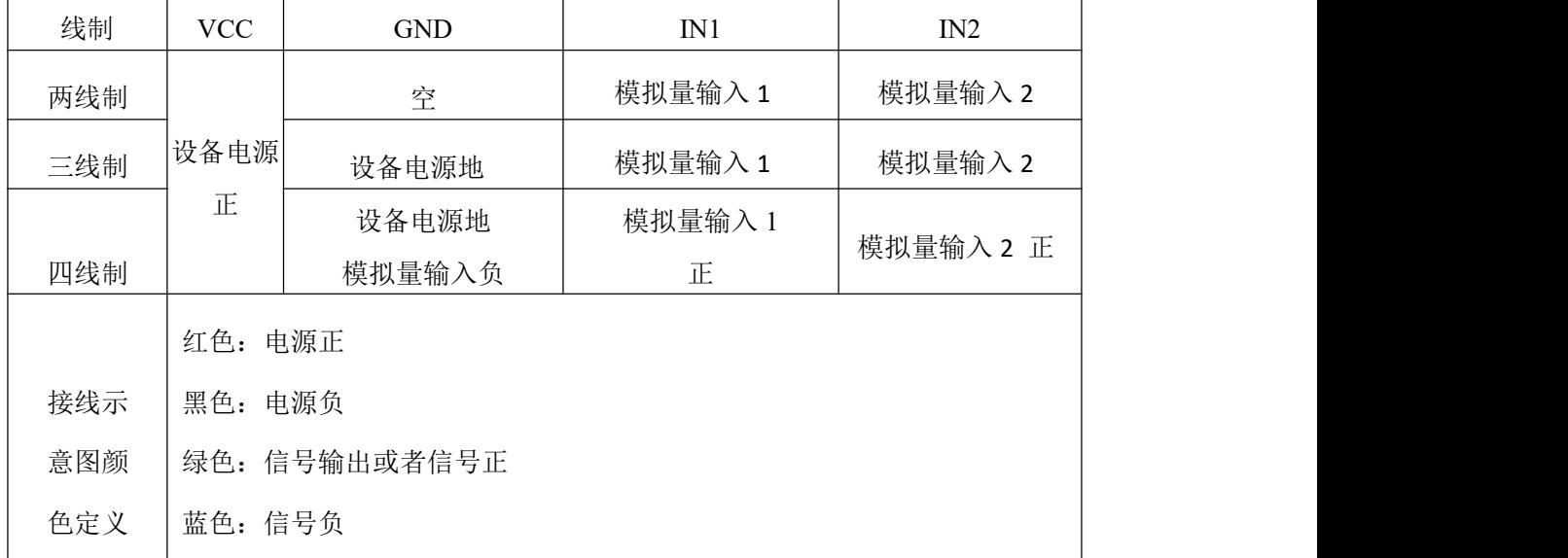

<span id="page-5-1"></span>**2.3.1** 两线制接线示意图

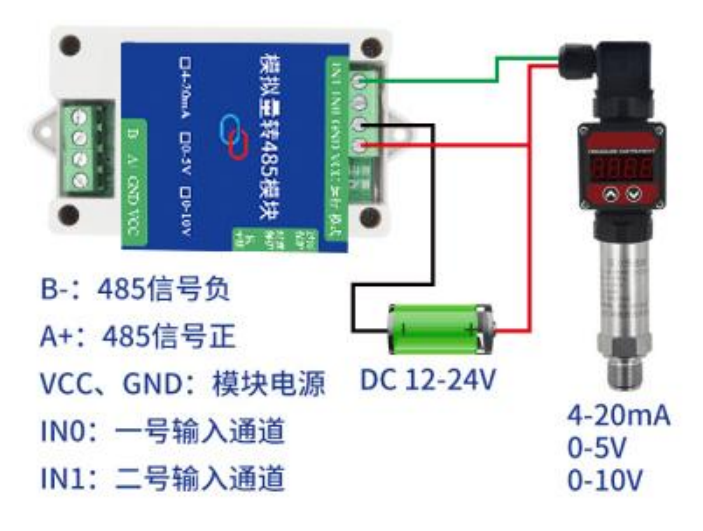

<span id="page-5-2"></span>**2.3.2** 三线制接线示意图

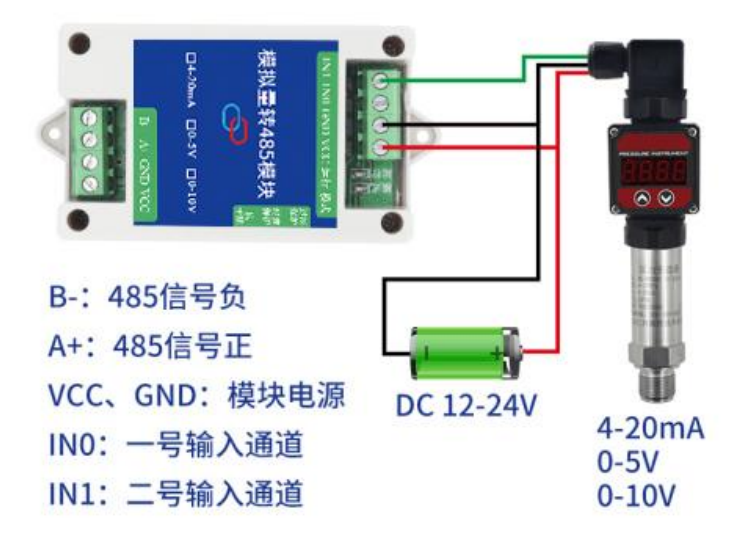

# <span id="page-6-0"></span>**3.**通信协议

# <span id="page-6-1"></span>**3.1** 通信基本参数

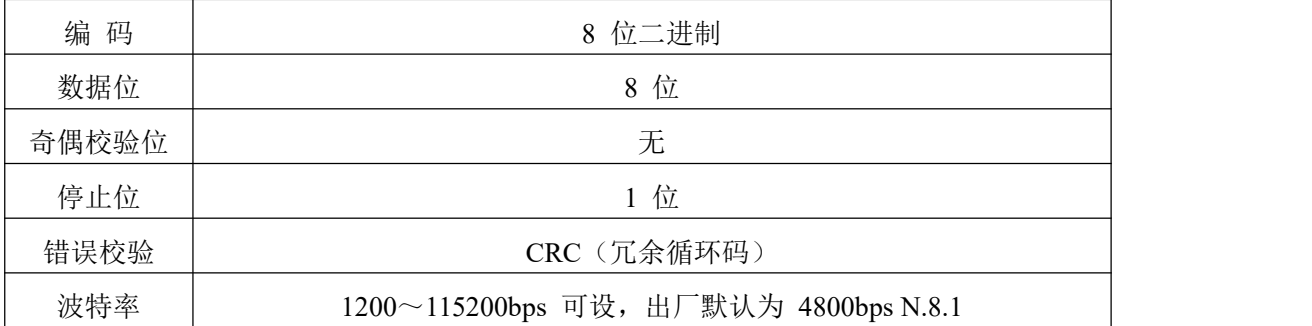

#### <span id="page-6-2"></span>**3.2** 数据帧格式定义

采用 Modbus-RTU 通讯规约,格式如下:

初始结构 ≥4 字节的时间

地址码 = 1 字节

功能码 = 1 字节

数据区 = N 字节

错误校验 = 16 位 CRC 码结束结构 ≥4 字节的时间

地址码:为变送器的地址,在通讯网络中是唯一的(出厂默认 0x01),范围 0x01-0xFE。

功能码: 主机所发指令功能指示。

数据区: 数据区是具体通讯数据, 注意 16bits 数据高字节在前!

CRC 码:二字节的校验码。

主机问询帧结构:

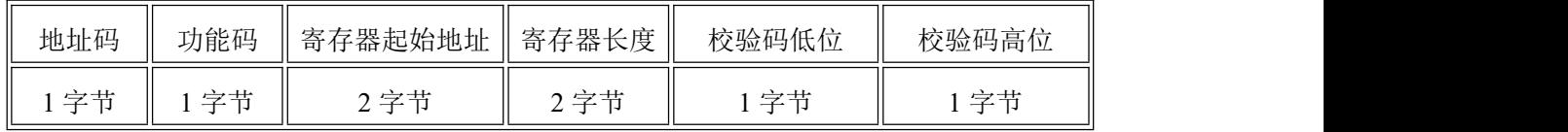

从机应答帧结构:

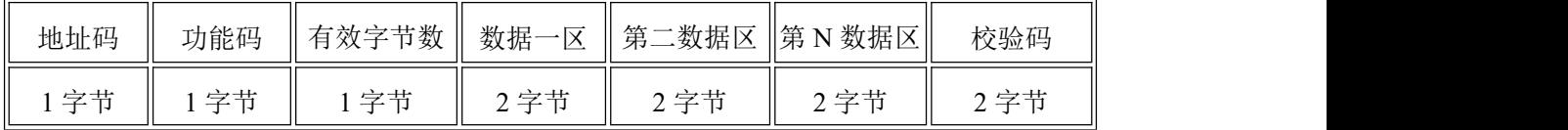

#### <span id="page-6-3"></span>**3.3** 保持寄存器地址定义

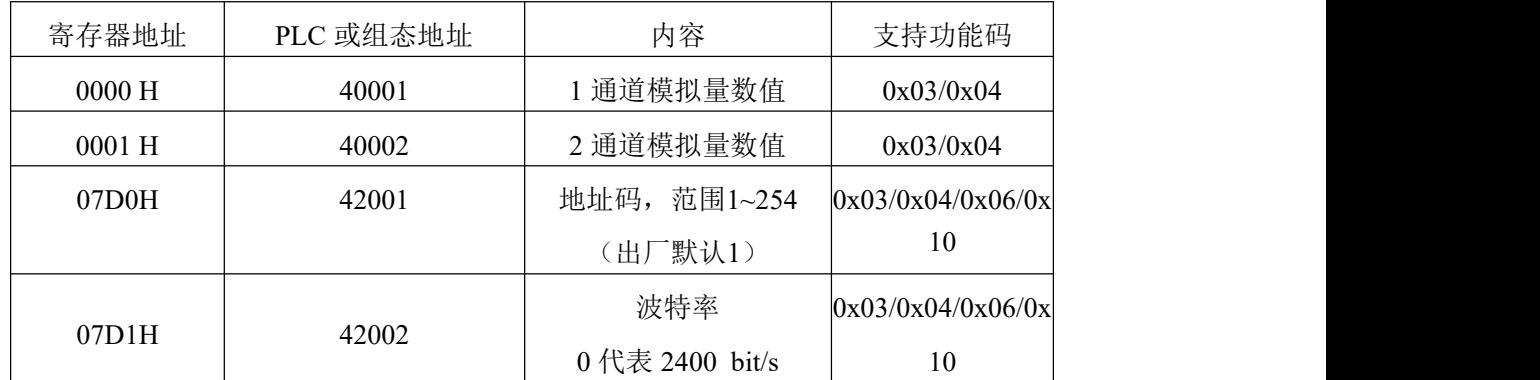

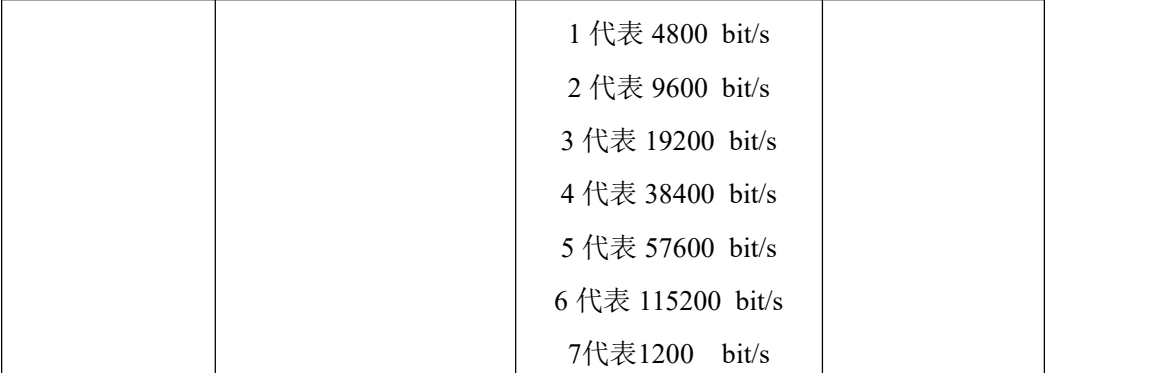

#### <span id="page-7-0"></span>**3.4** 通讯协议示例以及解释

<span id="page-7-1"></span>**3.4.1** 读保持寄存器

#### 读取 1、2 通道模拟量信号

举例: 读取设备地址 0x01 的1、2 通道模拟量信号值

问询帧: 01 03 00 00 00 02 C4 0B

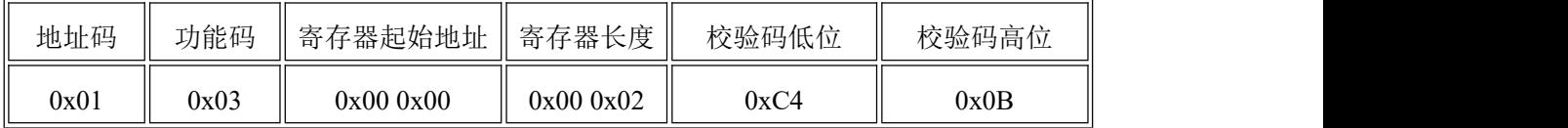

应答帧: 01 03 04 01 2C 00 C8 3B 90(例如读到第 1 通道为 300, 第 2 通道为 200)。

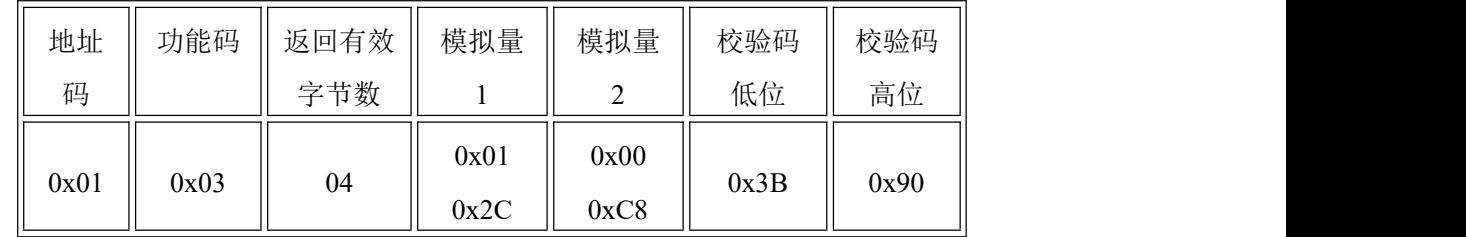

说明:

返回第 1 通道数据为 012CH,换算成十进制为 300,表示当前模拟量采集数据码值为 300。 返回第 2 通道数据为 0x00C8,换算成十进制为 200,表示当前模拟量采集数据码值为 200。

假如模块为 0-5V, 码值为 300, 则测量出信号为 5 \* 300/4095 V。

假如模块为 0-10V, 码值为 300, 则测量出信号为 10 \* 300/4095 V。

假如模块为 4-20mA, 码值为 300, 则测量出信号为 20 \* 300/3276 mA。

注: カランド アイスト こうしょう こうしょう こうしょう こうしょう こうしょう

1、单独读取一通道的模拟量值,起始地址为该通道的寄存器地址,寄存器个数为 0x00  $0x01$ .

例如:单独读取第 2 通道的模拟量值,起始地址为 0x00 0x01,寄存器个数为 0x00 0x01。

2、若读取多通道的模拟量值,起始地址为 0x00 0x00,寄存器个数为路数。

例如:读取 1-2 通道的模拟量值,起始地址为 0x00 0x00 寄存器个数为 0x00 0x02。

模拟量转 485 模块(2路)用户手册

#### **Z**兆泰盛

# <span id="page-8-0"></span>**4.** 常见问题及解决办法

### <span id="page-8-1"></span>**4.1** 设备无法连接到 **PLC** 或电脑

可能的原因:

1)电脑有多个 COM 口,选择的口不正确。

2)设备地址错误, 或者存在地址重复的设备(出厂默认全部为 1)。

3)波特率,校验方式,数据位,停止位错误。

4)主机轮询间隔和等待应答时间太短,需要都设置在 200ms 以上。

5)485 总线有断开, 或者 A、B 线接反。

6)设备数量过多或布线太长,应就近供电,加 485 增强器,同时增加 120Ω终端电阻。

7)USB 转 485 驱动未安装或者损坏。

8)设备损坏